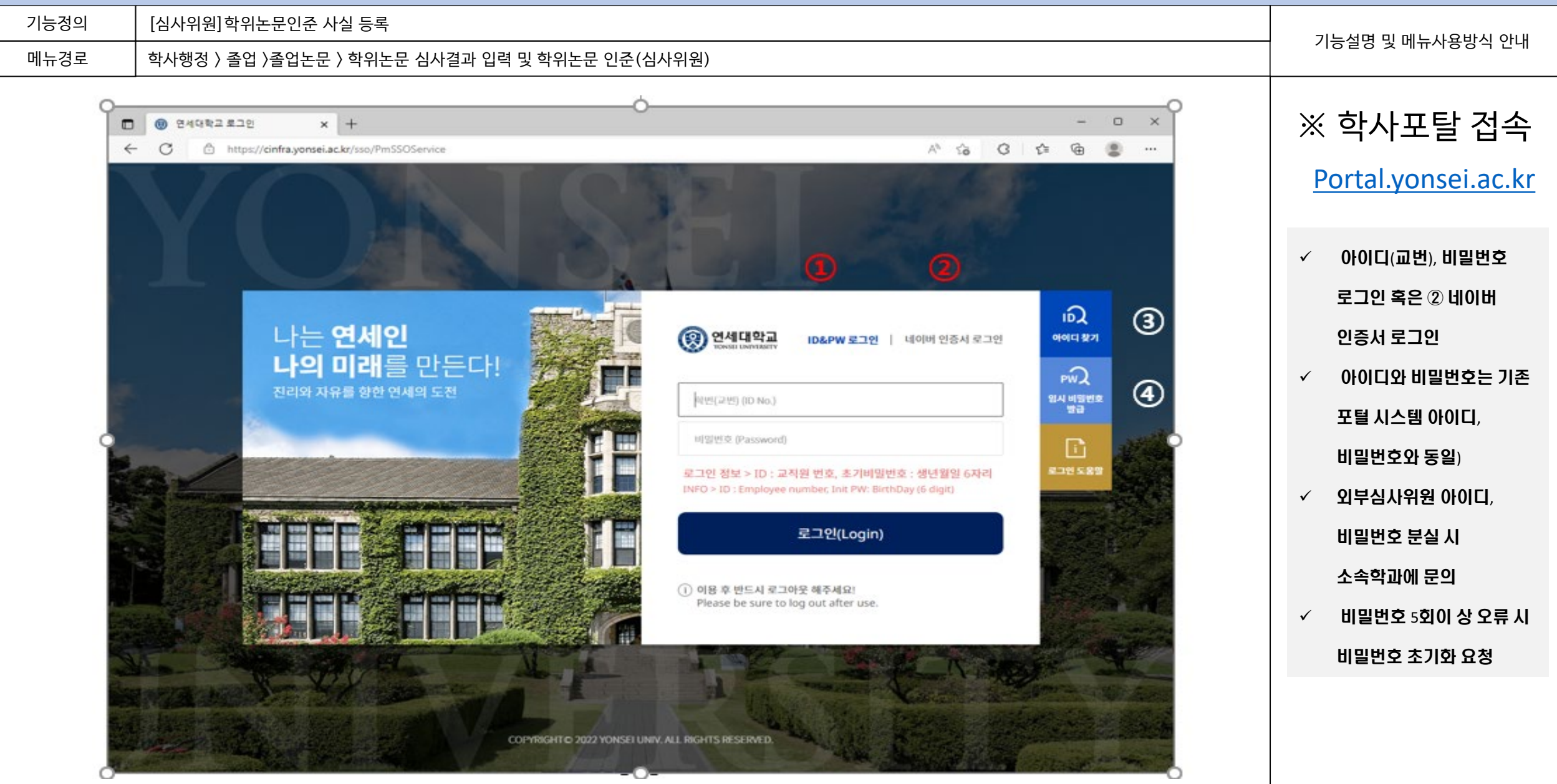

기능정의 메뉴경로

[심사위원]학위논문인준 사실 등록 학사행정 > 졸업 >졸업논문 > 학위논문 심사결과 입력 및 학위논문 인준(심사위원)

기능설명 및 메뉴사용방식 안내

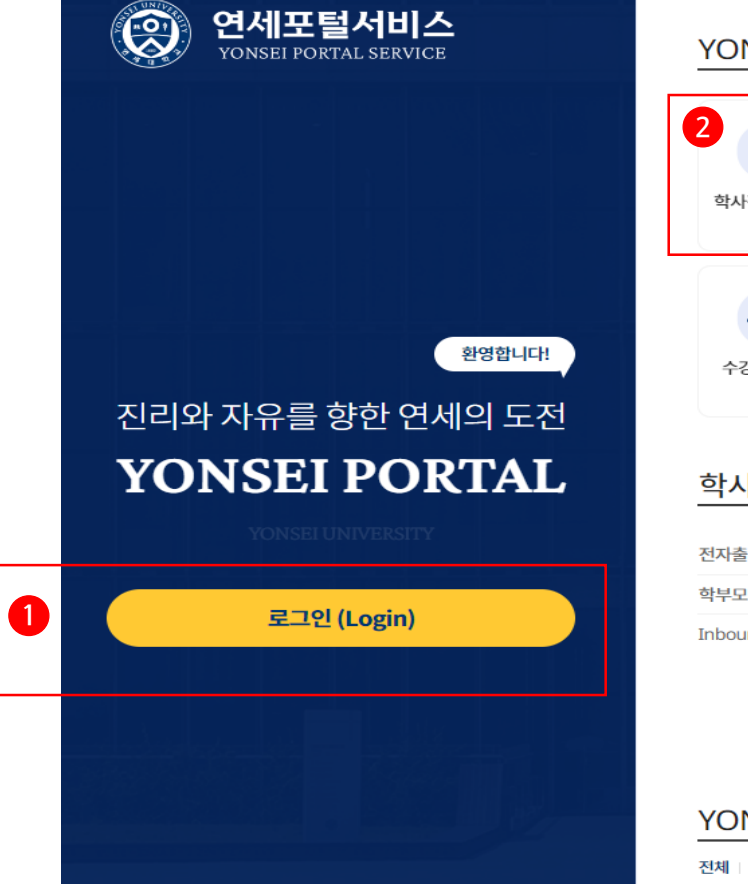

개인정보처리방침(신촌·국제) | 개인정보처리방침(미래),

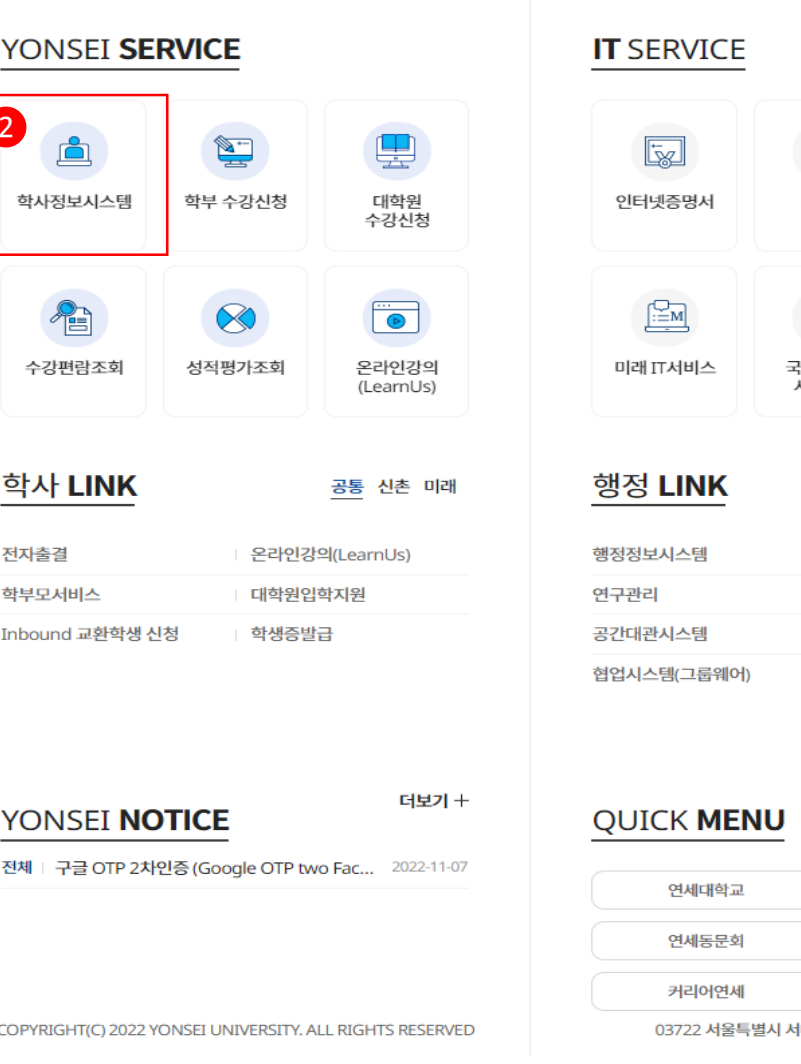

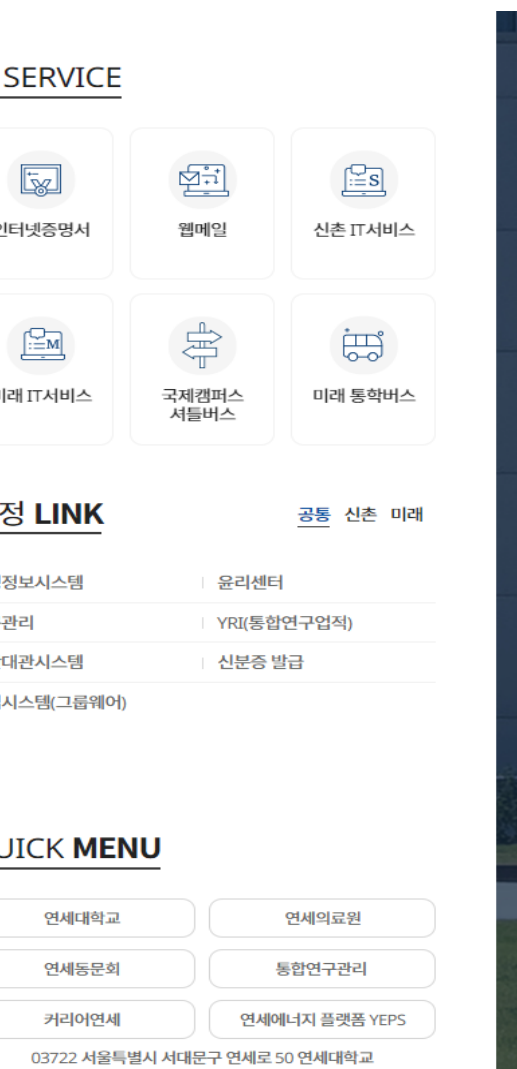

※ 학사포탈 접속 [Portal.yonsei.ac.kr](https://portal.yonsei.ac.kr/ui/index.html)  $\rightarrow$  로그인  $\rightarrow$ 학사정보시스템  $\rightarrow$  학사행정  $\rightarrow$ 졸업 → [대학원] 졸업논문

KOR<br>ENG

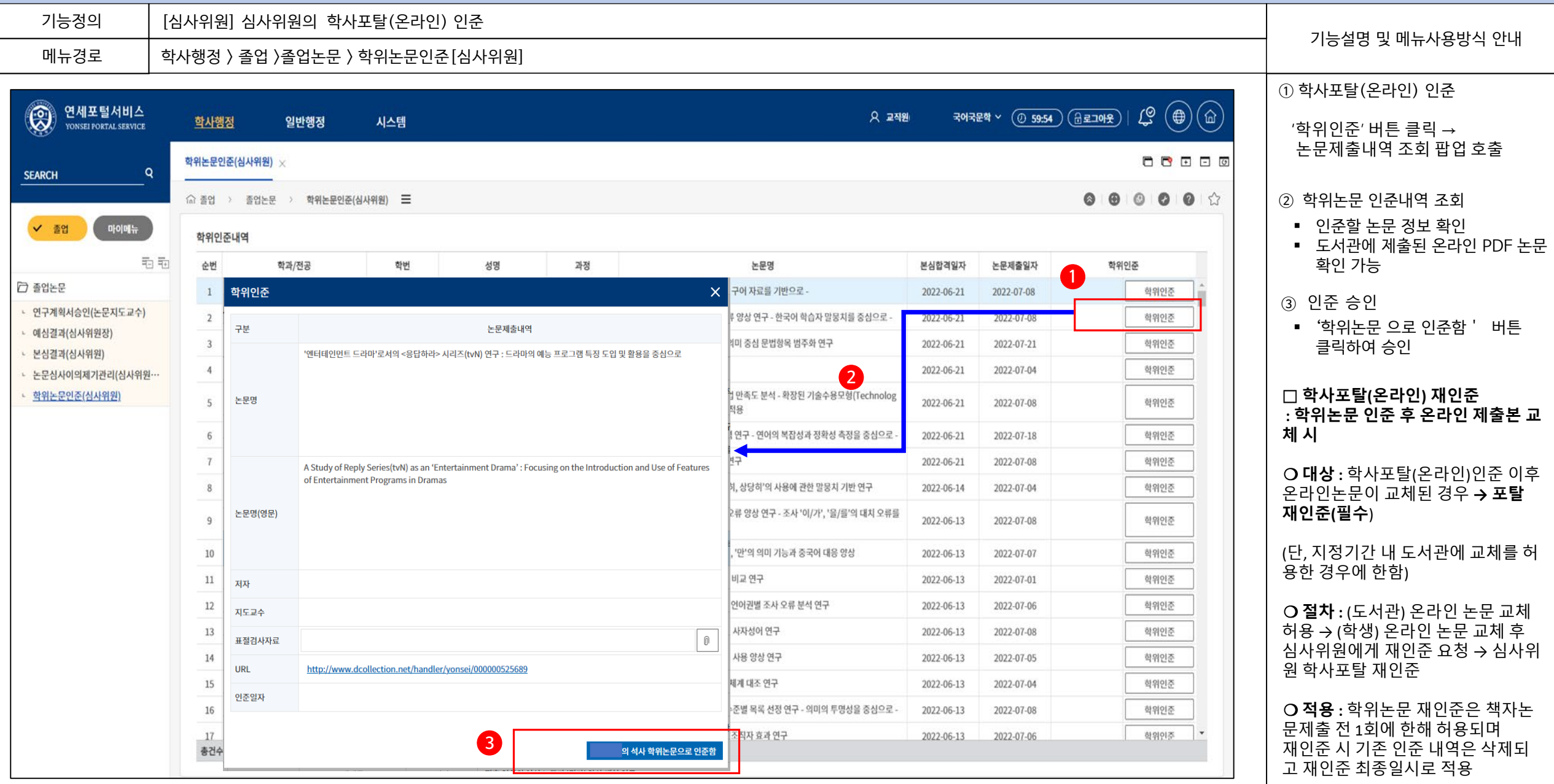

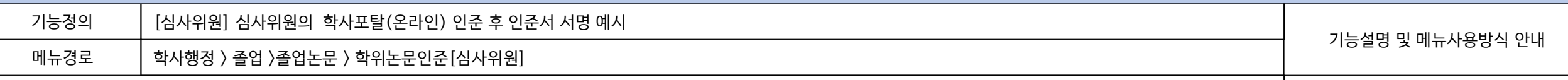

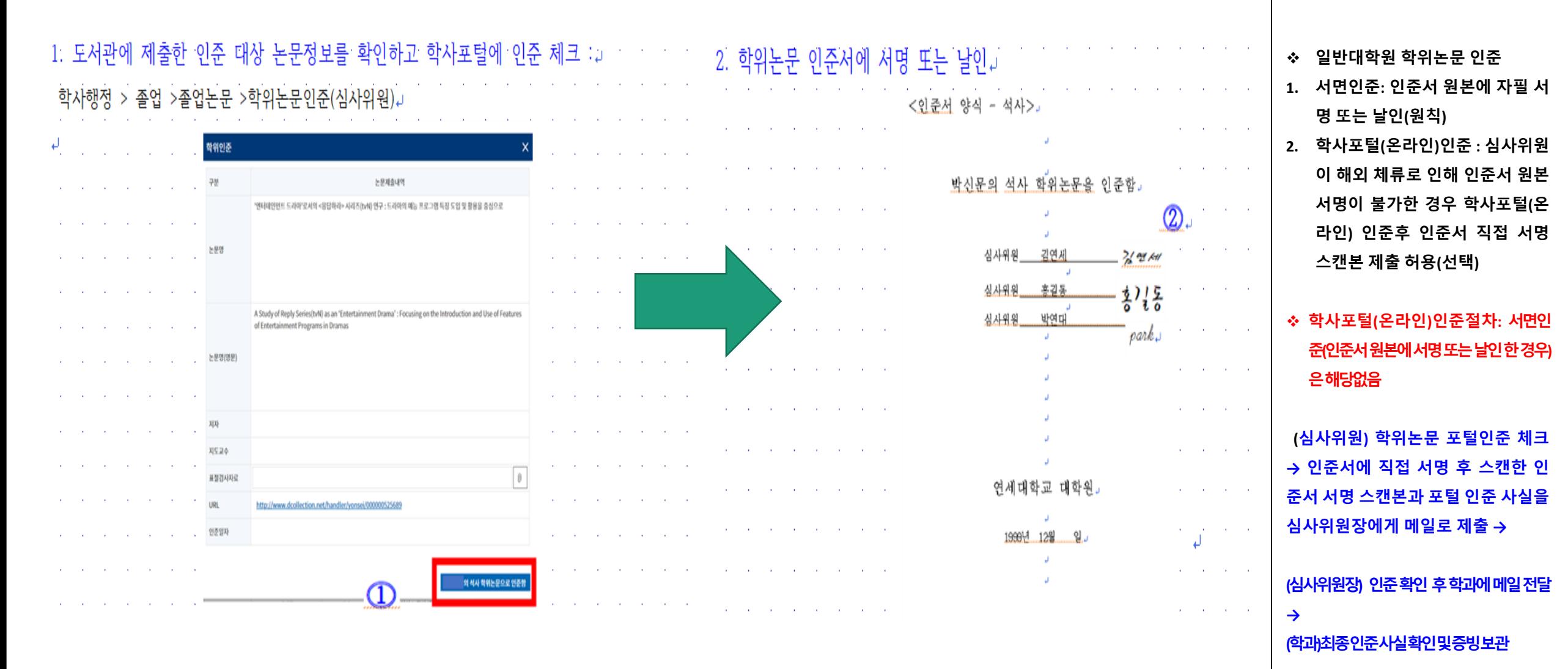

**\***

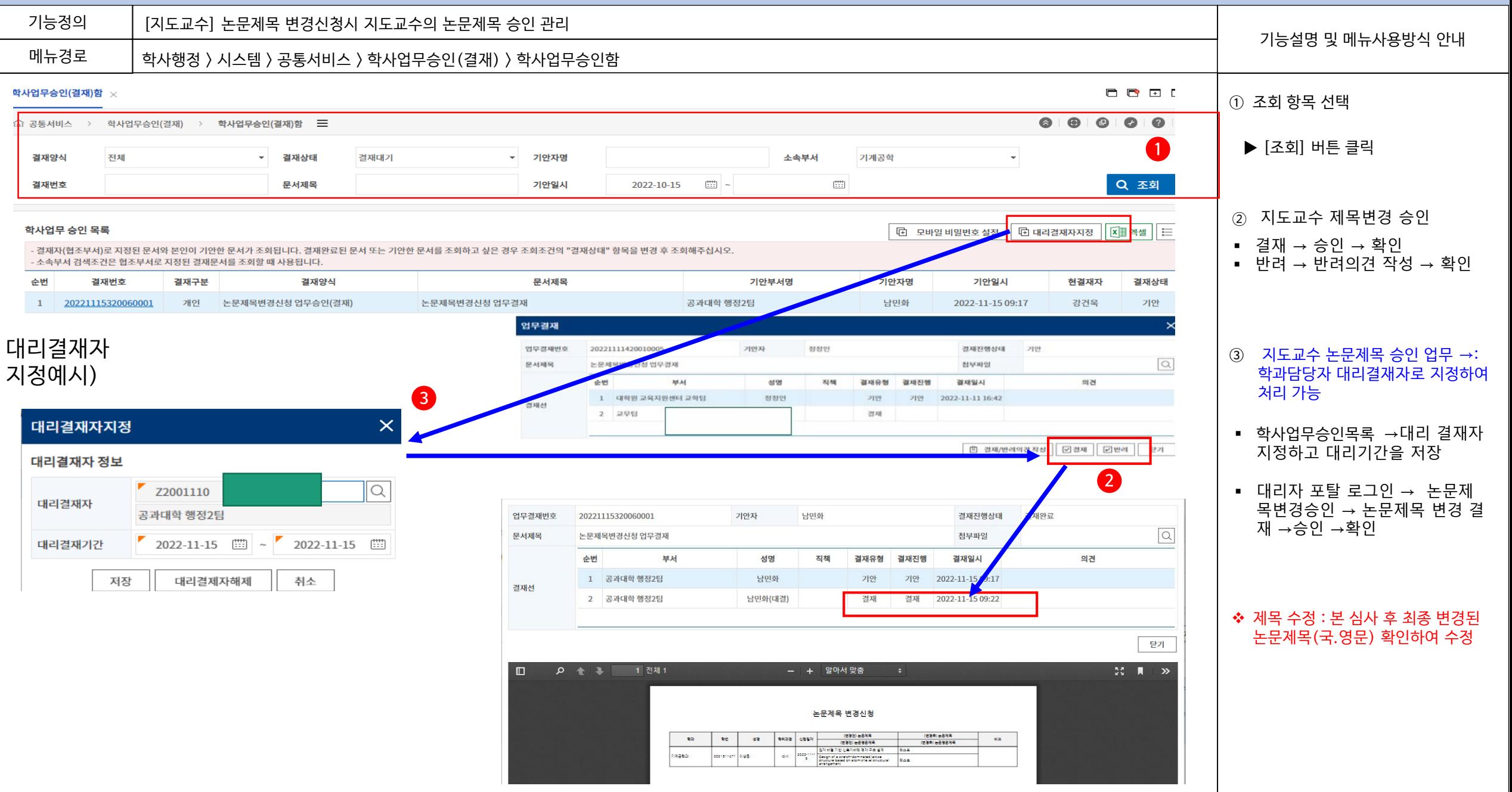